# **2016 UCSC Genome Browser User Feedback Survey Report**

Summary of Responses & Open-Ended Responses

### **Q1 What is your highest level of education/degree?**

**Answered: 181 Skipped: 2**

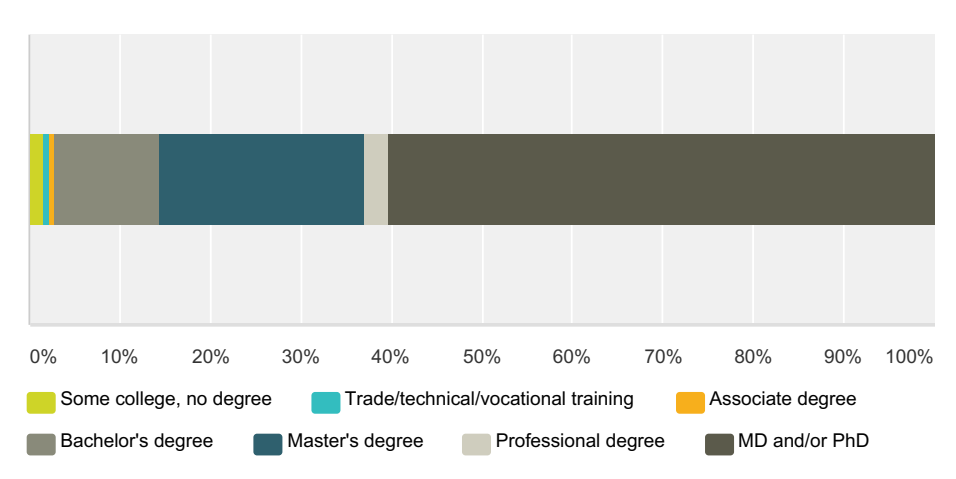

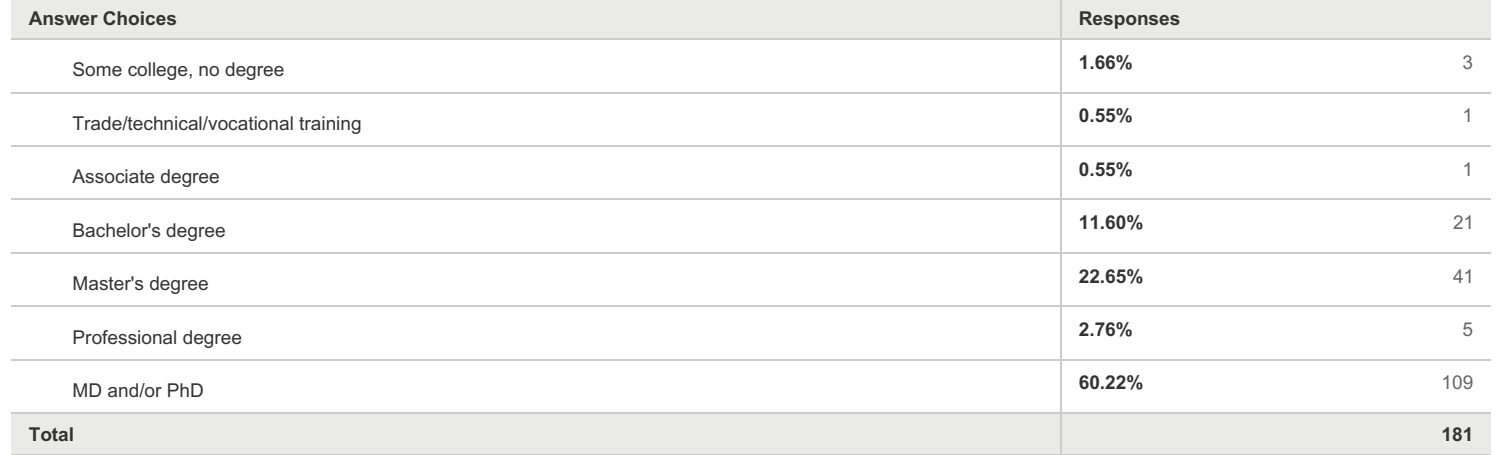

# **Q2 Where do you work? (Check all that apply)**

**Answered: 180 Skipped: 3**

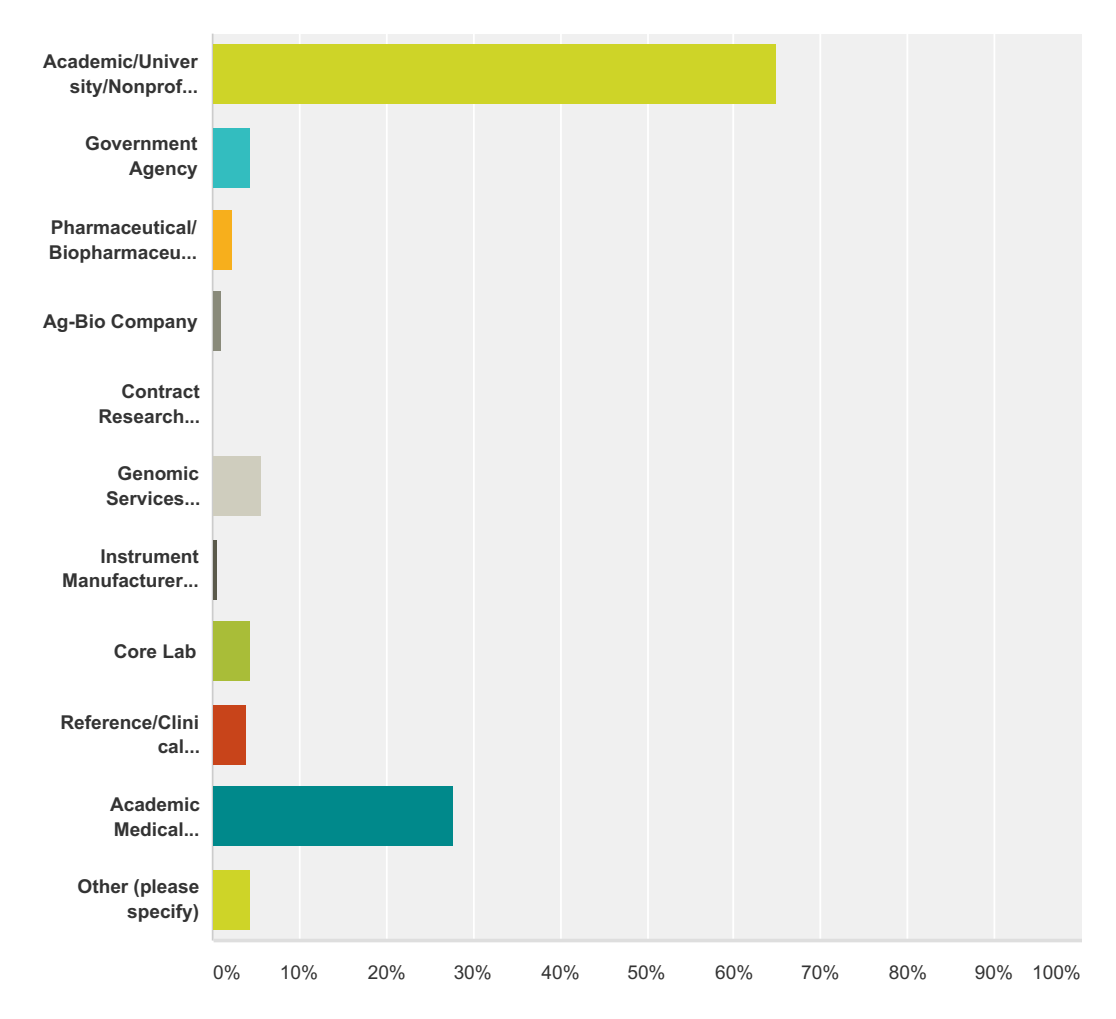

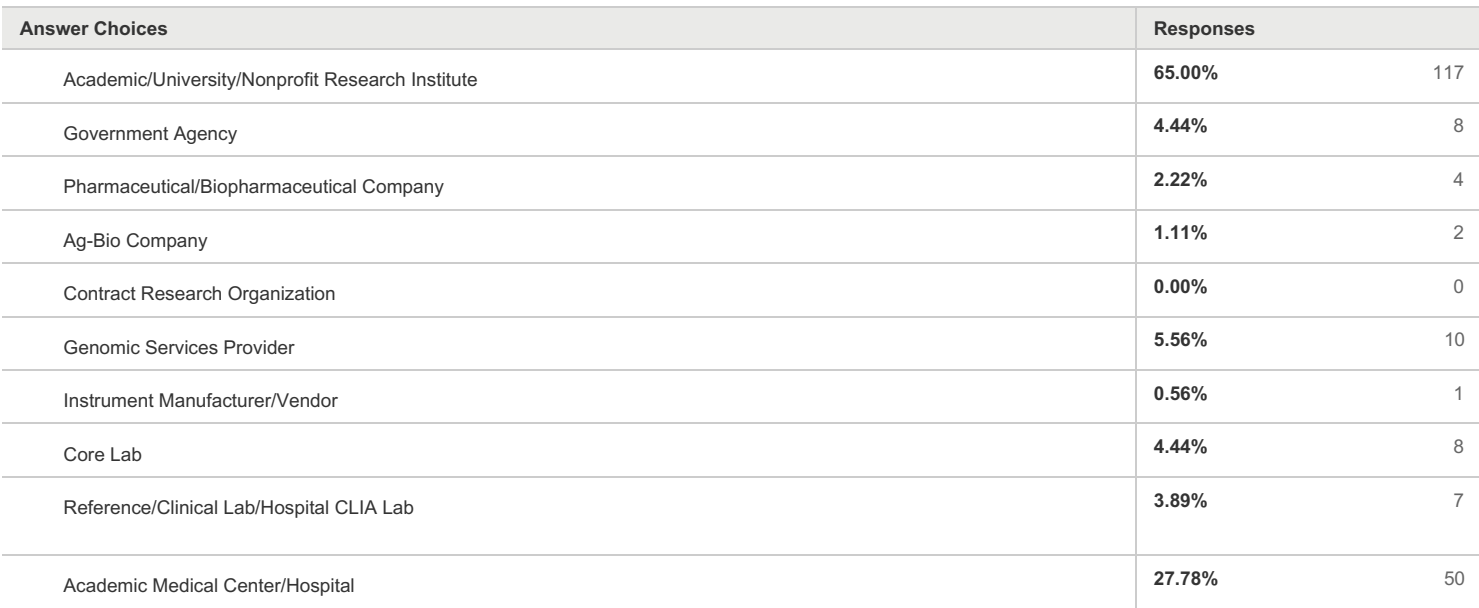

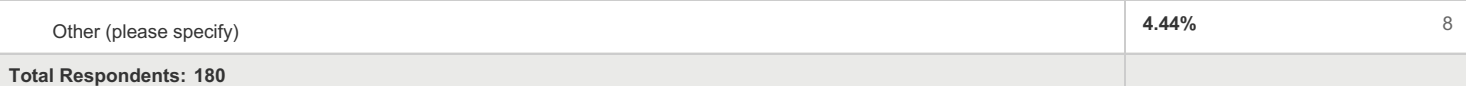

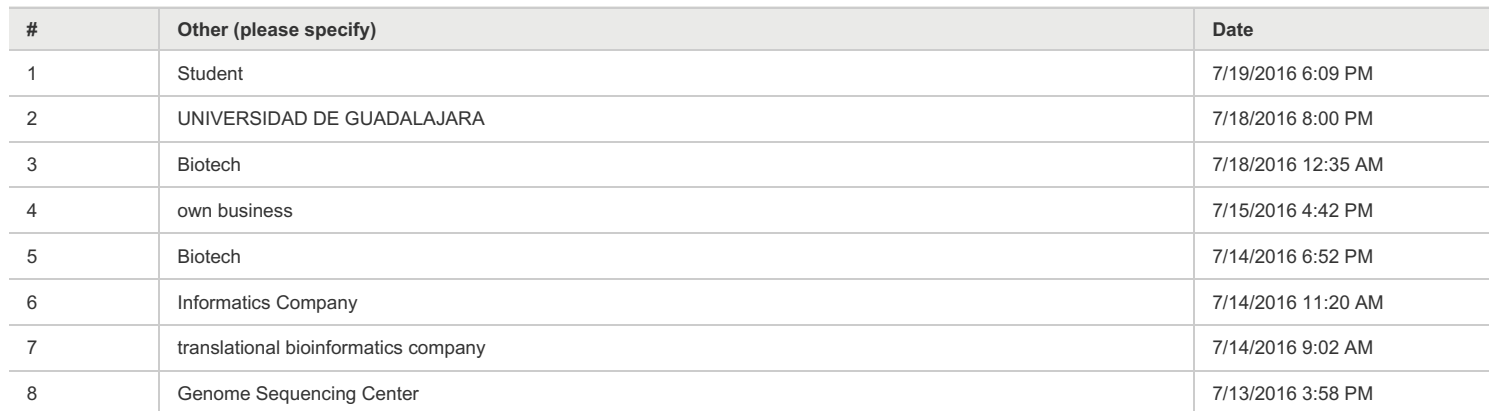

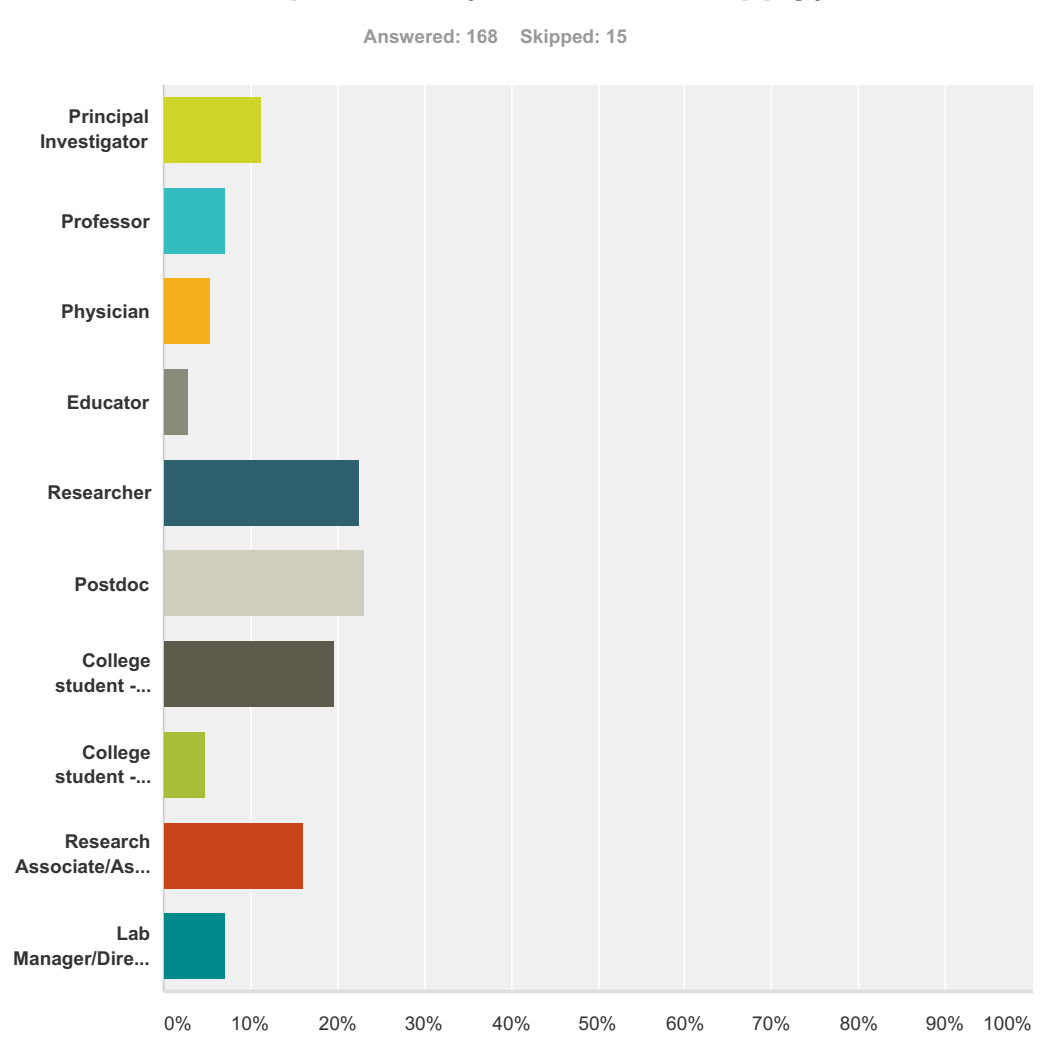

### **Q3 What best describes your currentposition? (Check all that apply)**

![](_page_4_Picture_212.jpeg)

![](_page_5_Picture_229.jpeg)

![](_page_6_Figure_0.jpeg)

# **Q4 What are your professional interests? (Check all that apply)**

![](_page_7_Figure_0.jpeg)

![](_page_7_Picture_294.jpeg)

![](_page_8_Picture_386.jpeg)

![](_page_9_Figure_0.jpeg)

![](_page_9_Picture_206.jpeg)

![](_page_10_Picture_313.jpeg)

![](_page_10_Picture_314.jpeg)

# **Q6 What computer platform do you generally use? (Check all that apply)**

![](_page_11_Figure_1.jpeg)

![](_page_11_Picture_197.jpeg)

![](_page_11_Picture_198.jpeg)

![](_page_12_Figure_0.jpeg)

![](_page_12_Picture_250.jpeg)

![](_page_12_Picture_251.jpeg)

# **Q7 What internet browser/s do you regularly**

# **Q8 Which of these websites/tools do you use?**

**Answered: 161 Skipped: 22**

![](_page_13_Figure_2.jpeg)

![](_page_14_Figure_0.jpeg)

**COCCASIONALLY** Regularly

![](_page_14_Picture_330.jpeg)

![](_page_14_Picture_331.jpeg)

![](_page_15_Picture_166.jpeg)

#### **Q9 For the tools listed above, whichfeatures from these would you like to see incorporated into the UCSC Browser?**

**Answered: 57 Skipped: 126**

![](_page_16_Picture_980.jpeg)

![](_page_17_Picture_899.jpeg)

### **Q10 How interested would you be in a mobile version of the UCSC Genome Browser?**

![](_page_18_Figure_1.jpeg)

![](_page_18_Picture_692.jpeg)

![](_page_18_Picture_693.jpeg)

![](_page_19_Picture_103.jpeg)

#### **Q11 If we were to implement an API for the UCSC Genome Browser, what would be most useful to you, and how would you use it?**

**Answered: 49 Skipped: 134**

![](_page_20_Picture_1096.jpeg)

![](_page_21_Picture_1039.jpeg)

![](_page_22_Figure_0.jpeg)

#### **Q12 How useful are the following tools/features to you?**

![](_page_23_Figure_0.jpeg)

![](_page_23_Picture_626.jpeg)

![](_page_24_Picture_874.jpeg)

![](_page_24_Picture_875.jpeg)

# **Q13 How often do you use the following UCSC Genome Browser data sets?**

**Answered: 163 Skipped: 20**

![](_page_25_Figure_2.jpeg)

![](_page_26_Figure_0.jpeg)

![](_page_27_Figure_0.jpeg)

![](_page_28_Figure_0.jpeg)

![](_page_29_Figure_0.jpeg)

![](_page_29_Picture_212.jpeg)

![](_page_30_Picture_838.jpeg)

![](_page_30_Picture_839.jpeg)

![](_page_31_Figure_0.jpeg)

**Q14 Which genome assemblies do you**

![](_page_31_Picture_324.jpeg)

![](_page_32_Picture_878.jpeg)

![](_page_32_Picture_879.jpeg)

### **Q15 Please list any data or assemblies you would like to see added to theBrowser.**

**Answered: 26 Skipped: 157**

![](_page_33_Picture_736.jpeg)

#### **Q16 How satisfied are you with the overall UCSC Genome Browser response time/speed?**

![](_page_34_Figure_1.jpeg)

![](_page_34_Picture_551.jpeg)

![](_page_34_Picture_552.jpeg)

![](_page_35_Picture_75.jpeg)

#### **Q17 Please describe anything we can do to improve your experience (data desired, UI changes, navigation, documentation, training, etc).**

**Answered: 58 Skipped: 125**

![](_page_36_Picture_1461.jpeg)

![](_page_37_Picture_1799.jpeg)

![](_page_38_Picture_945.jpeg)